## UCITAVANJE RAZDELA I GLAVA U SPIRI

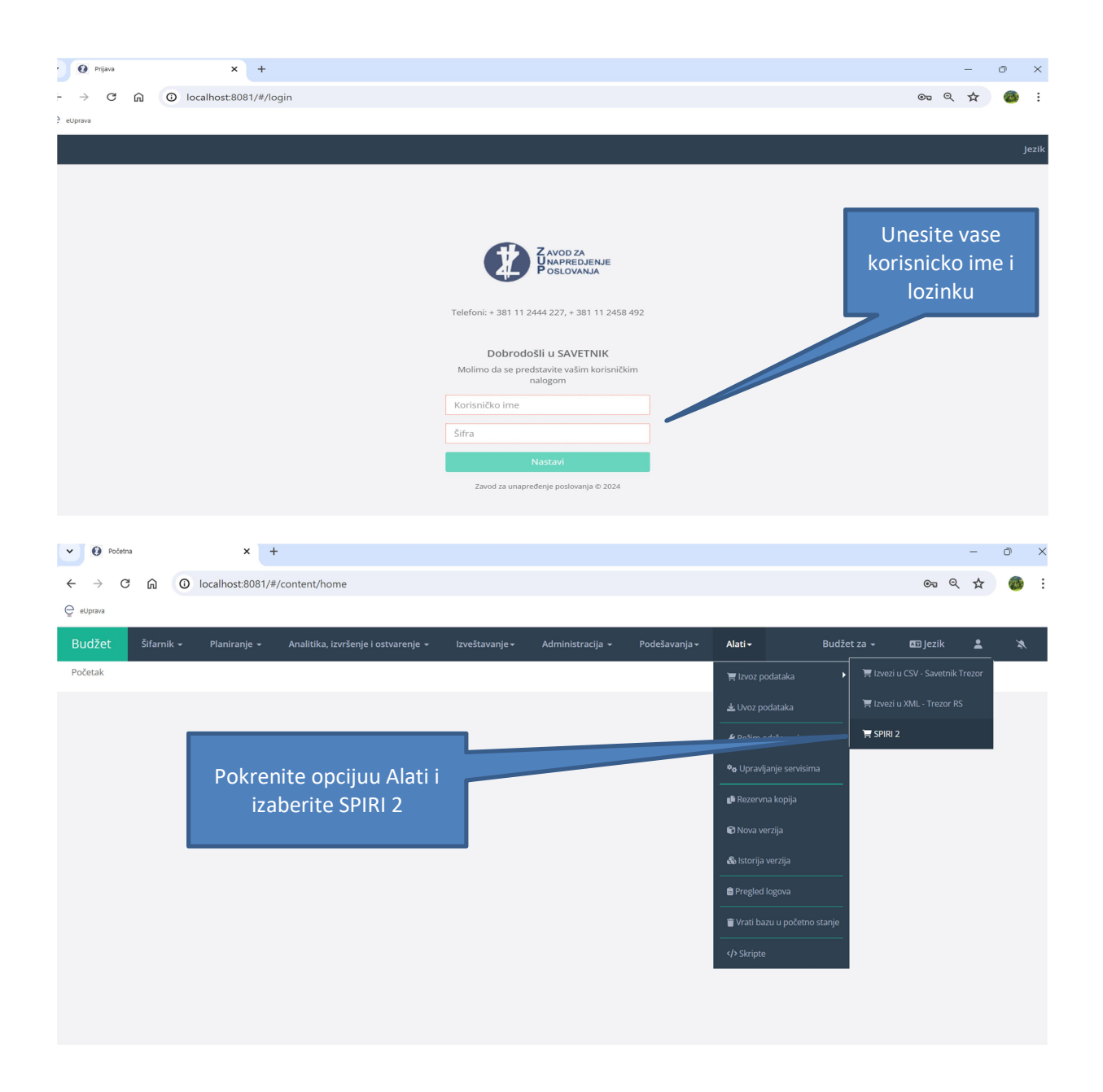

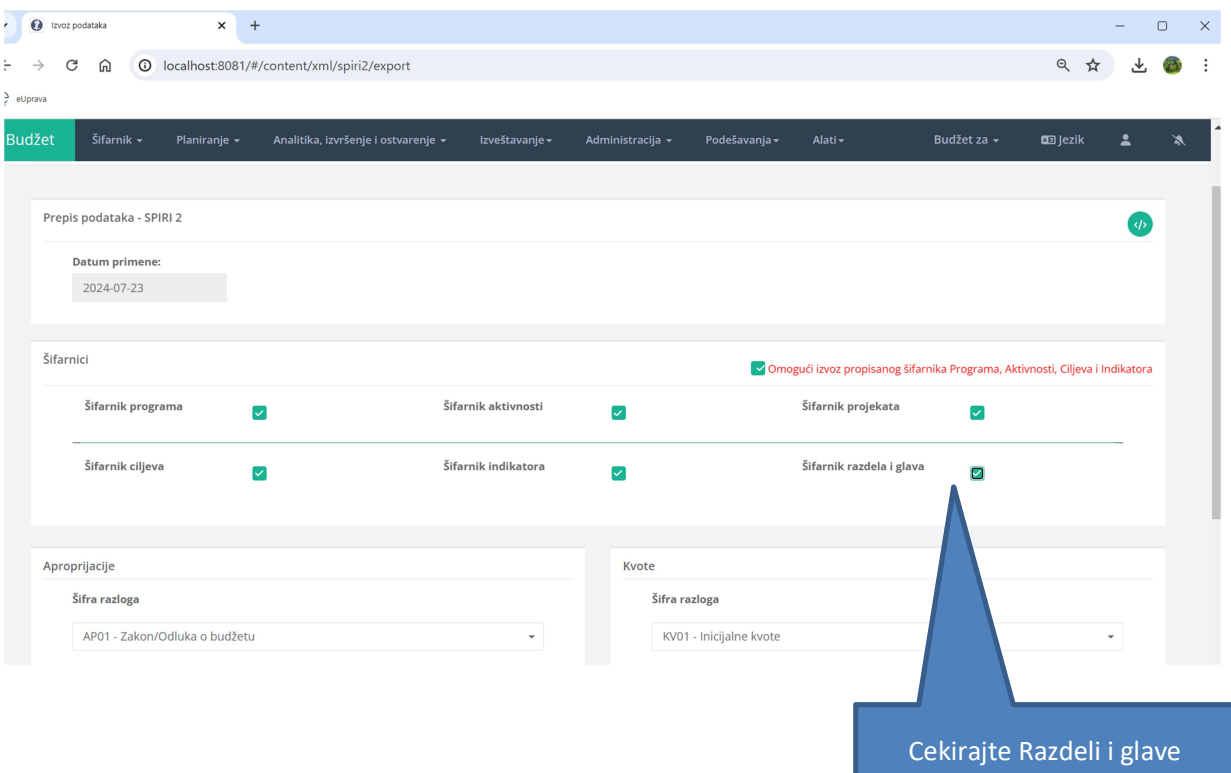

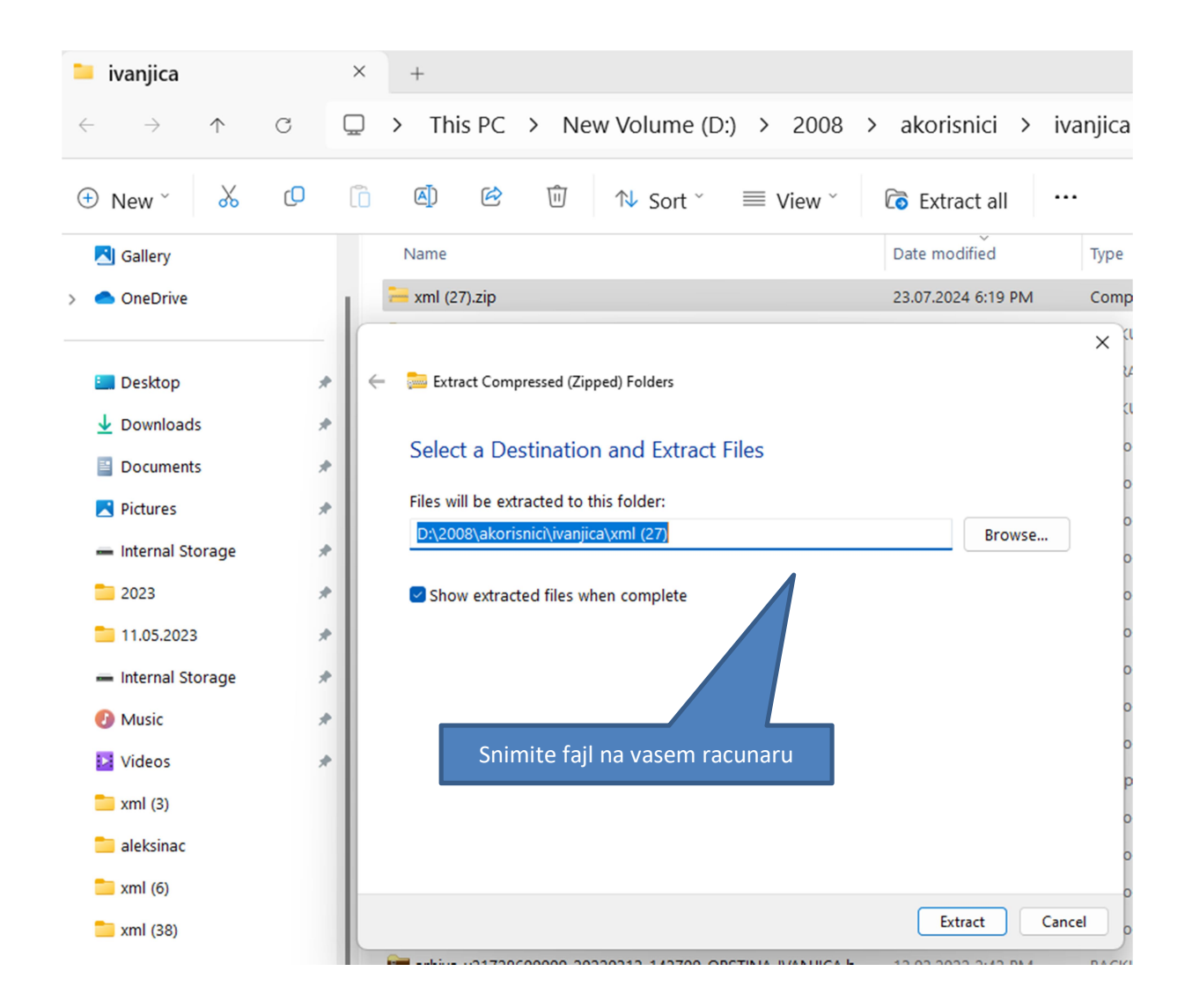

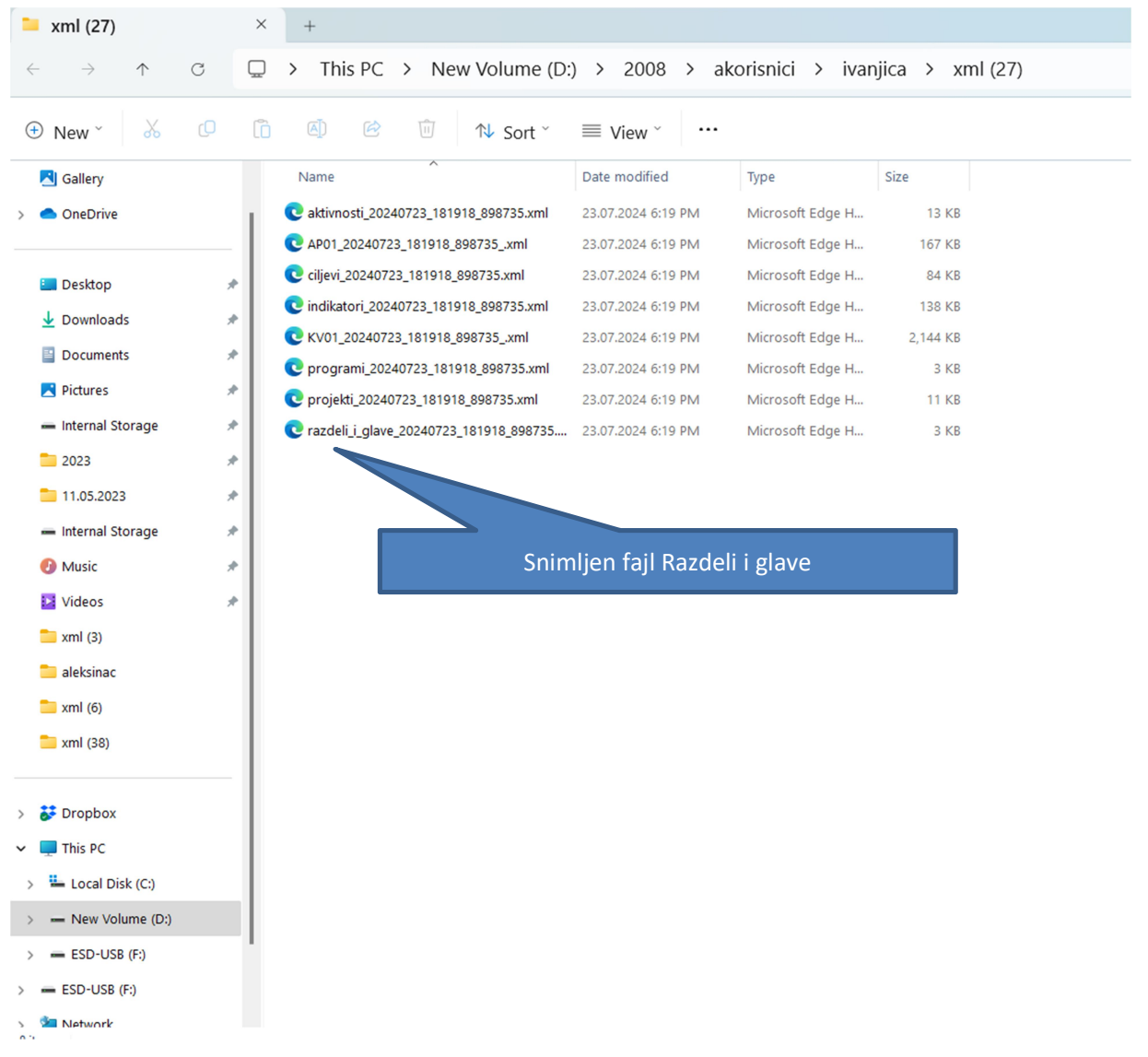

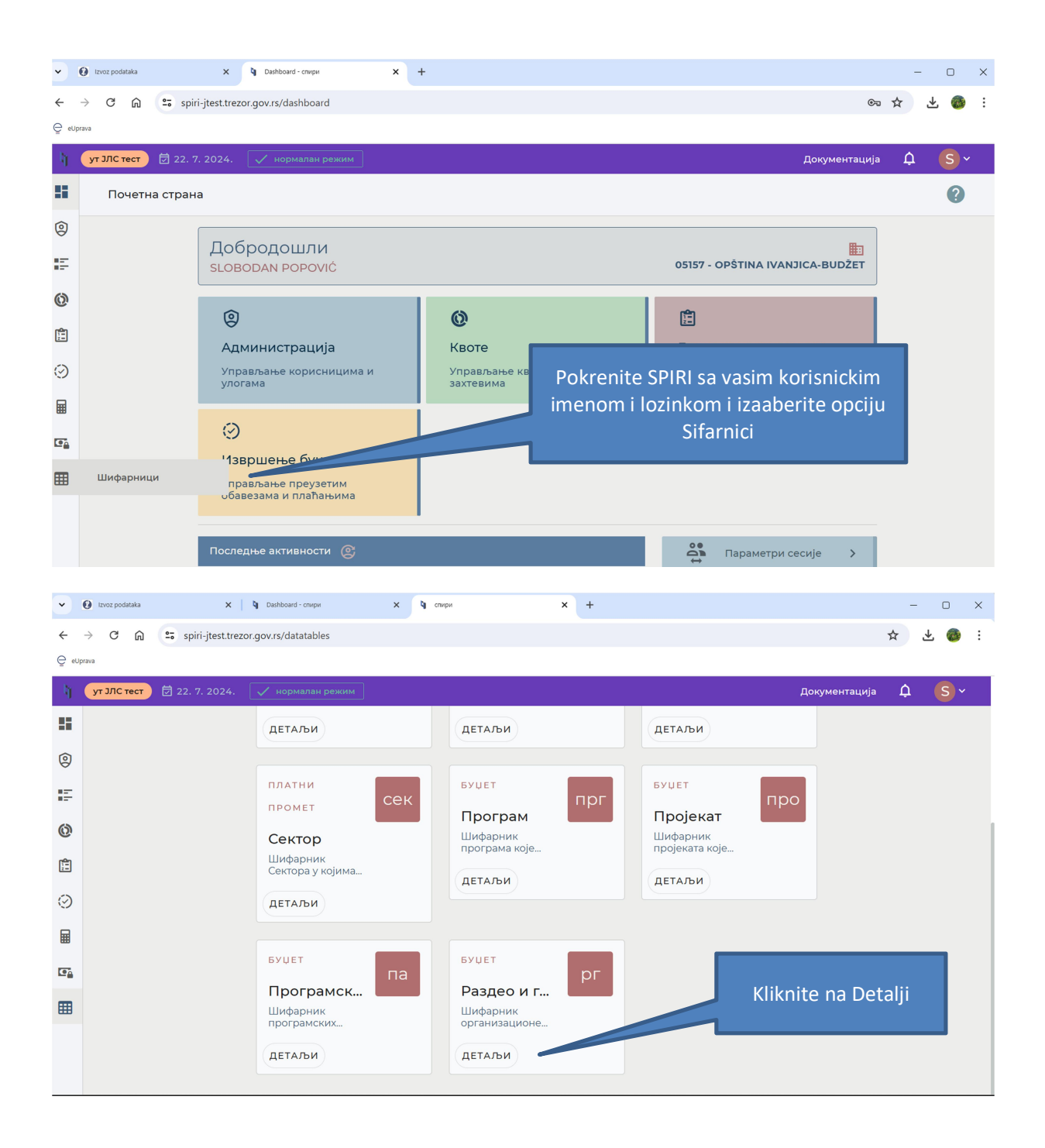

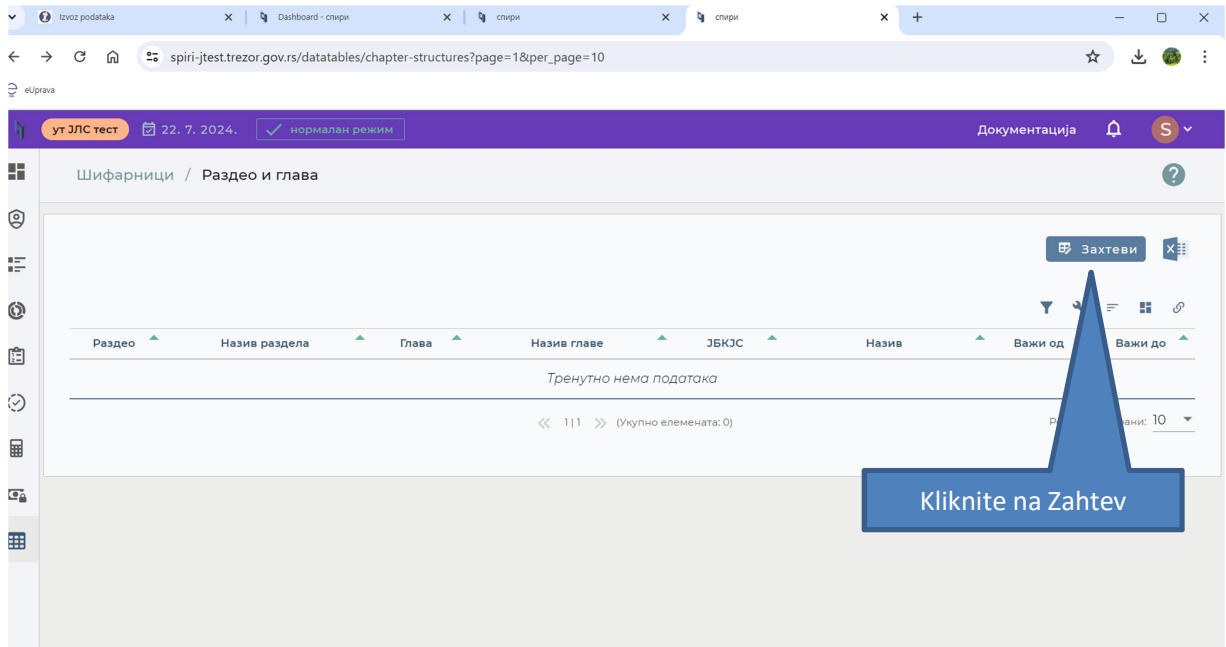

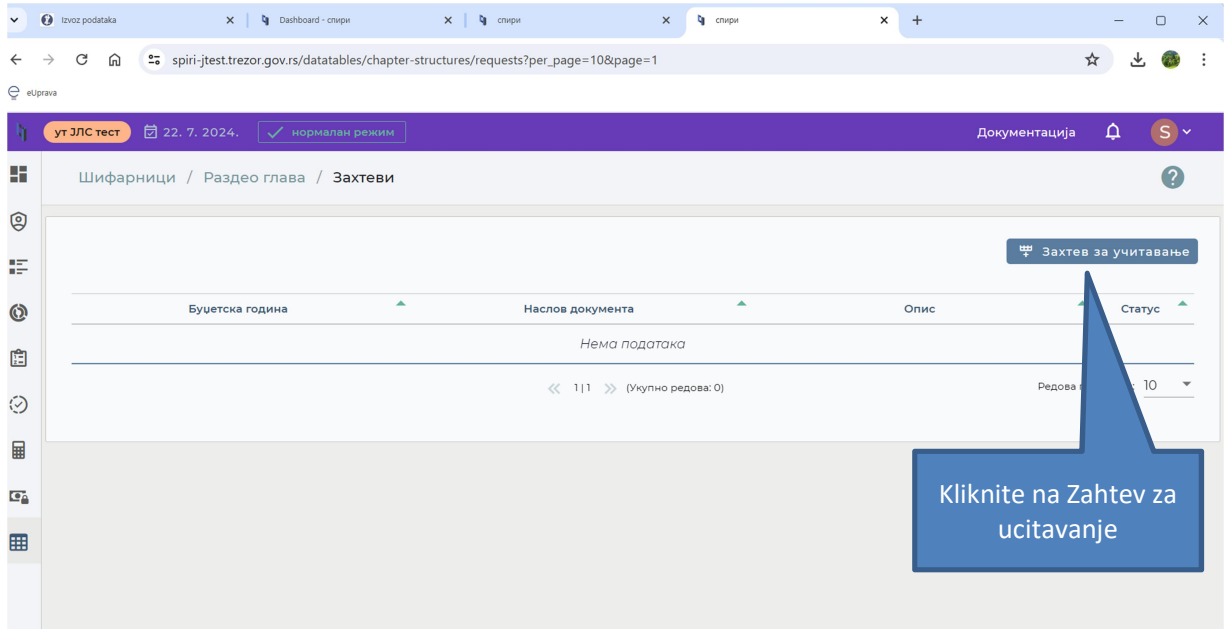

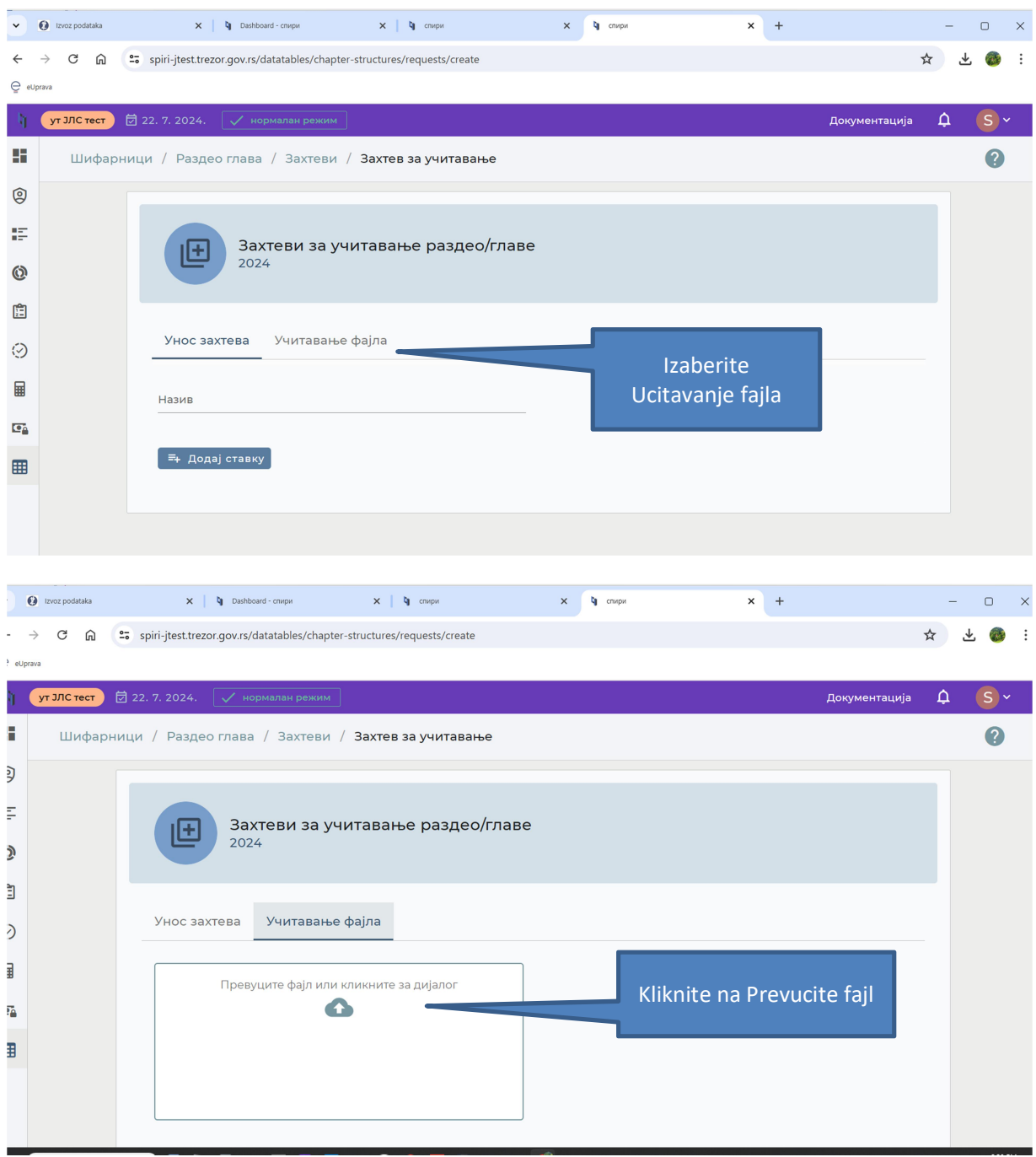

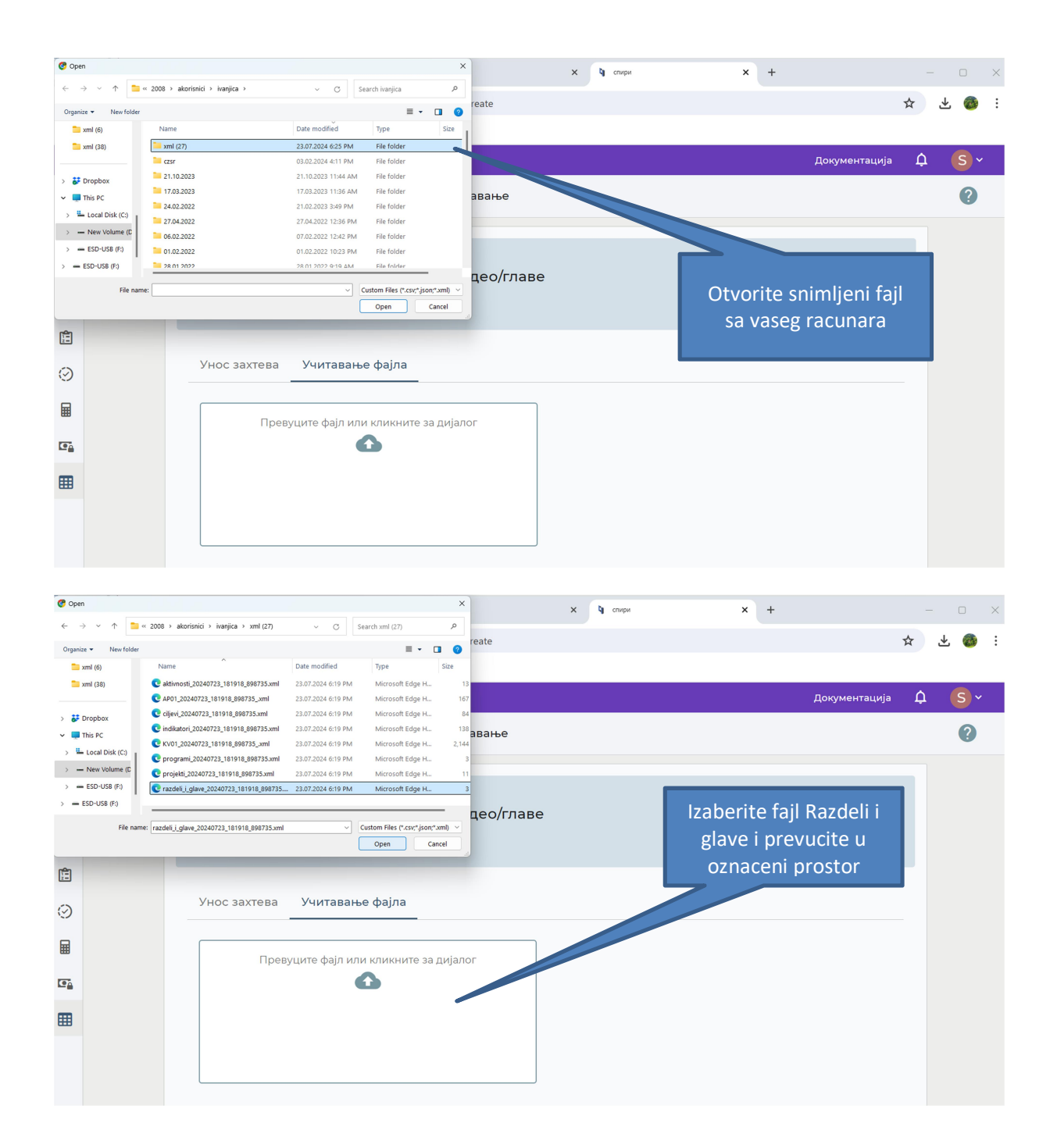

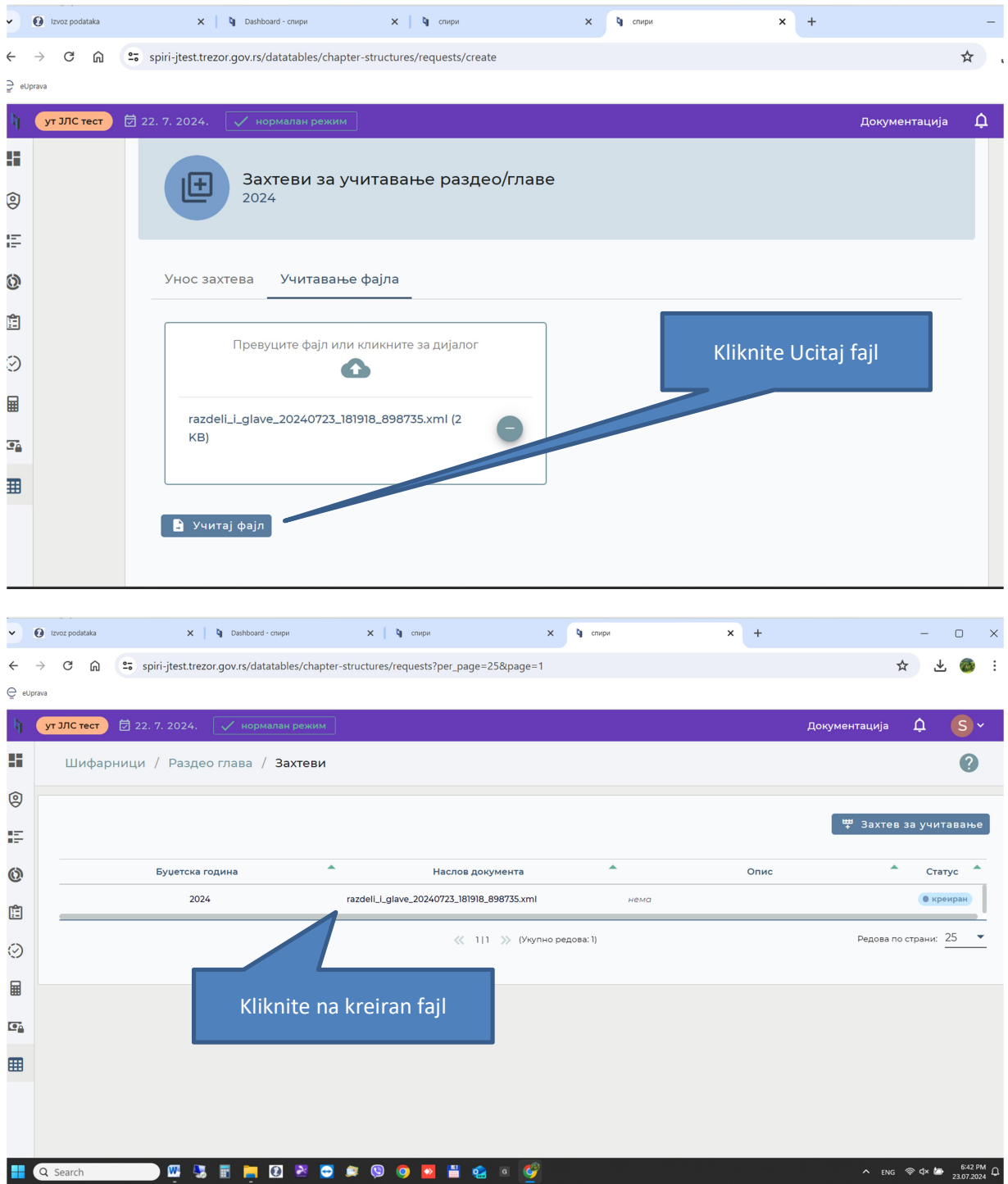

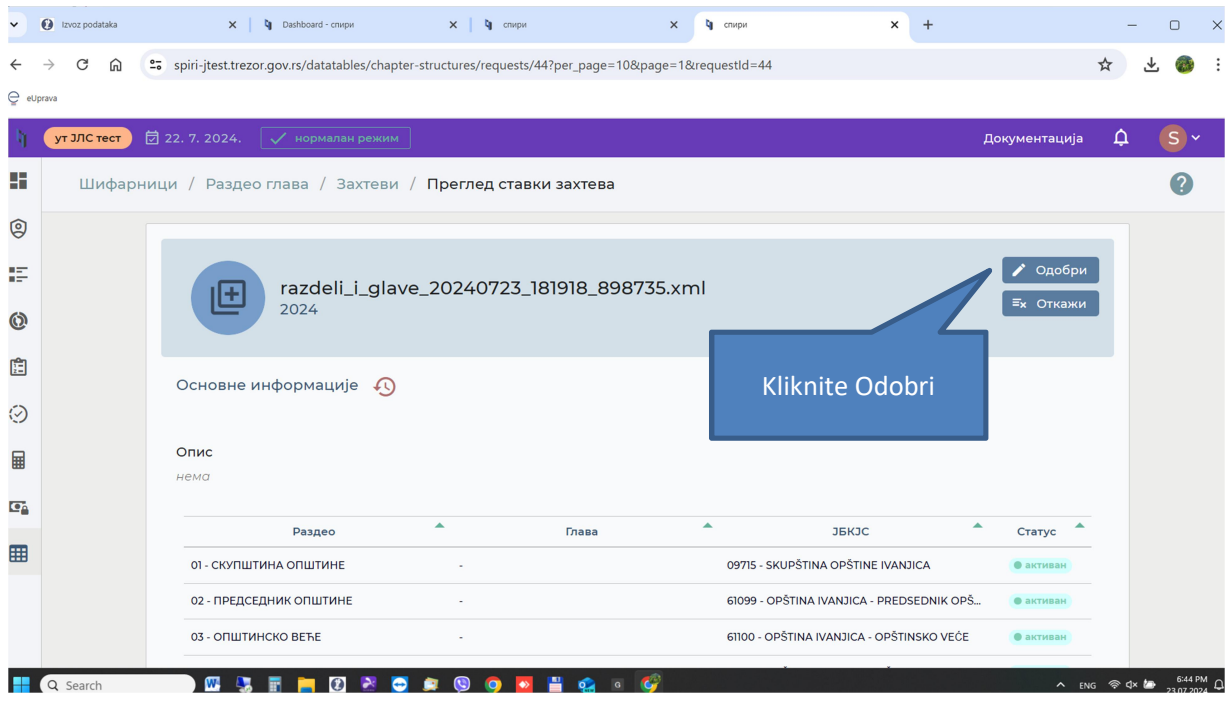

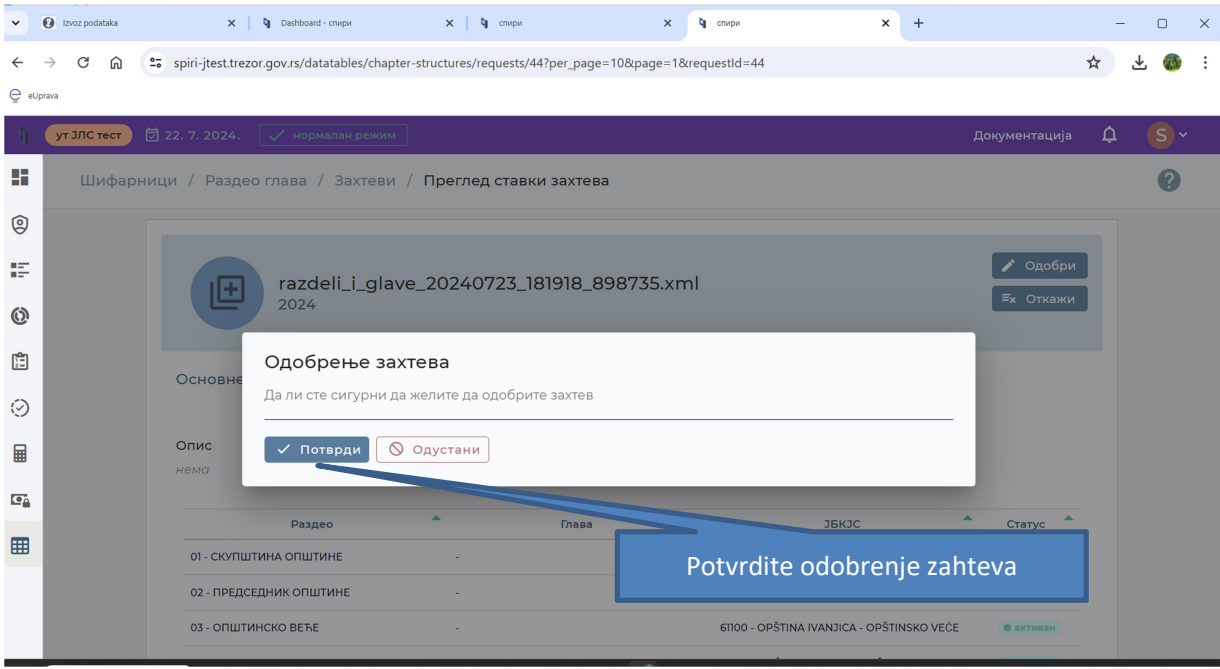

![](_page_10_Picture_12.jpeg)

## UCITAVANJE PROJEKATA U SPIRI

![](_page_11_Picture_1.jpeg)

![](_page_12_Picture_9.jpeg)

![](_page_13_Picture_12.jpeg)

![](_page_14_Picture_13.jpeg)

![](_page_14_Picture_14.jpeg)

![](_page_15_Picture_10.jpeg)

![](_page_15_Picture_11.jpeg)

![](_page_16_Picture_6.jpeg)

## UCITAVANJE APROPRIJACIJA U SPIRI

![](_page_17_Picture_23.jpeg)

![](_page_17_Picture_24.jpeg)

![](_page_18_Picture_0.jpeg)

![](_page_18_Picture_47.jpeg)

![](_page_19_Picture_76.jpeg)

![](_page_19_Figure_1.jpeg)

![](_page_20_Picture_64.jpeg)

![](_page_20_Picture_1.jpeg)

![](_page_21_Picture_6.jpeg)

![](_page_22_Picture_7.jpeg)

![](_page_22_Picture_8.jpeg)